## $\rm PDF$

## https://www.100test.com/kao\_ti2020/267/2021\_2022\_\_E9\_82\_AE\_ E4\_BB\_B6\_E5\_8F\_91\_E9\_c97\_267823.htm (router) \*\*\*  $\alpha$  and  $\alpha$  and  $\alpha$  **/SMTP-**器会根据这个设置来控制邮件的重新发送。 Notes邮件路 (router) NRPC SMTP mail.box mail.box  $24$ , and the contract of the contract of the contract of the contract of the contract of the contract of the contract of the contract of the contract of the contract of the contract of the contract of the contract of the con  $\mathcal{P}$

## NRPC SMTP

## TELL ROUTER SHOW QUEUE Retry and  $\mathbb{R}$

 $\mathbb{R}^n$  , and  $\mathbb{R}^n$  , and  $\mathbb{R}^n$  , and  $\mathbb{R}^n$  , and  $\mathbb{R}^n$  , and  $\mathbb{R}^n$  , and  $\mathbb{R}^n$  , and  $\mathbb{R}^n$  , and  $\frac{1}{\sqrt{1-\frac{1}{\sqrt{1-\frac{1$  $\tilde{\mathcal{L}}$  , and the contract of the contract of the contract of the contract of the contract of the contract of the contract of the contract of the contract of the contract of the contract of the contract of the contrac

发送的邮件及其状态,管理员可以使用以下主控台命令:

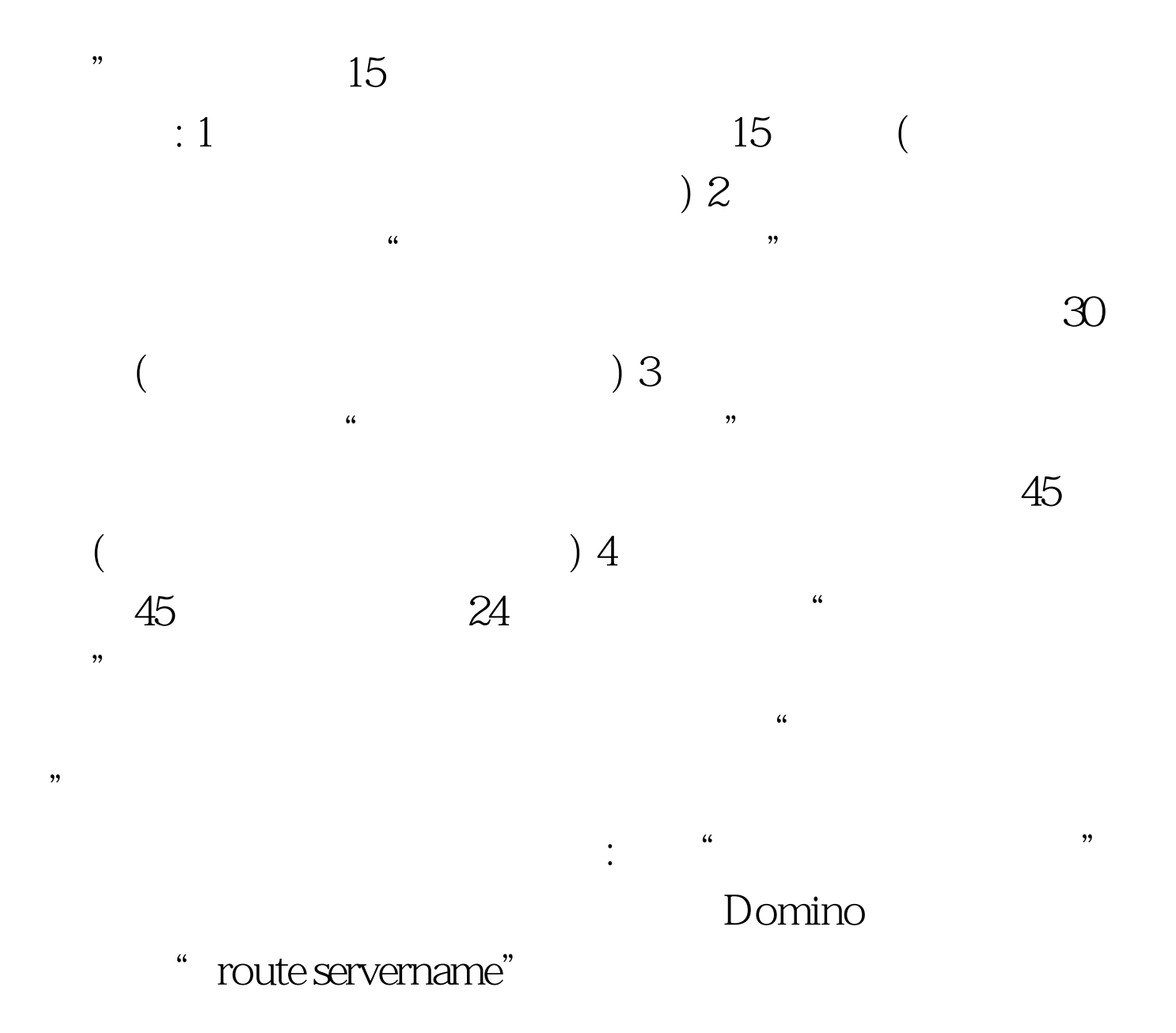

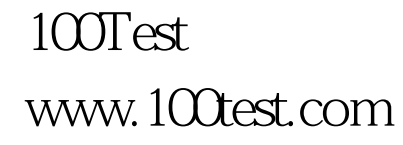